## Mobil Power Point

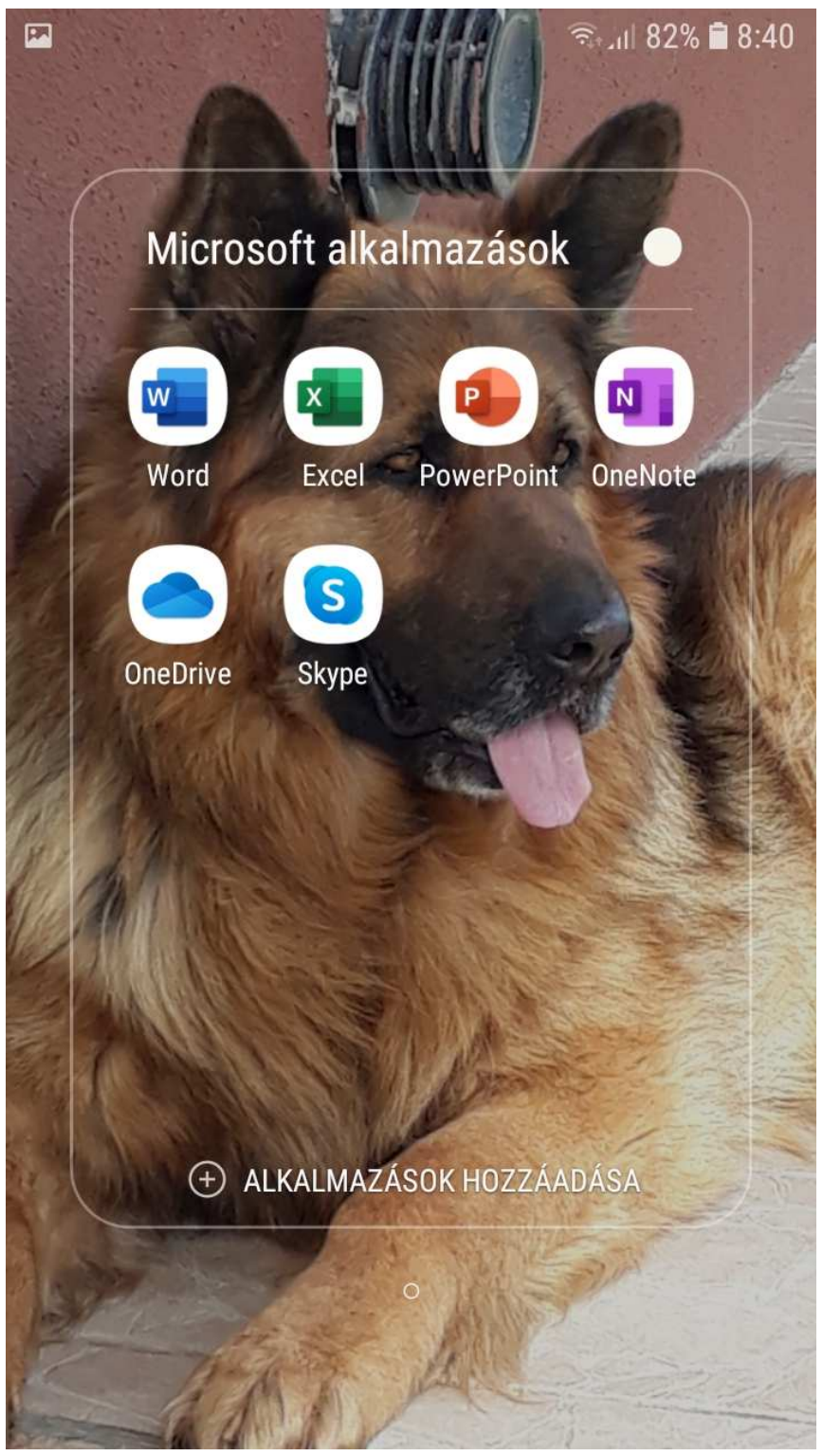

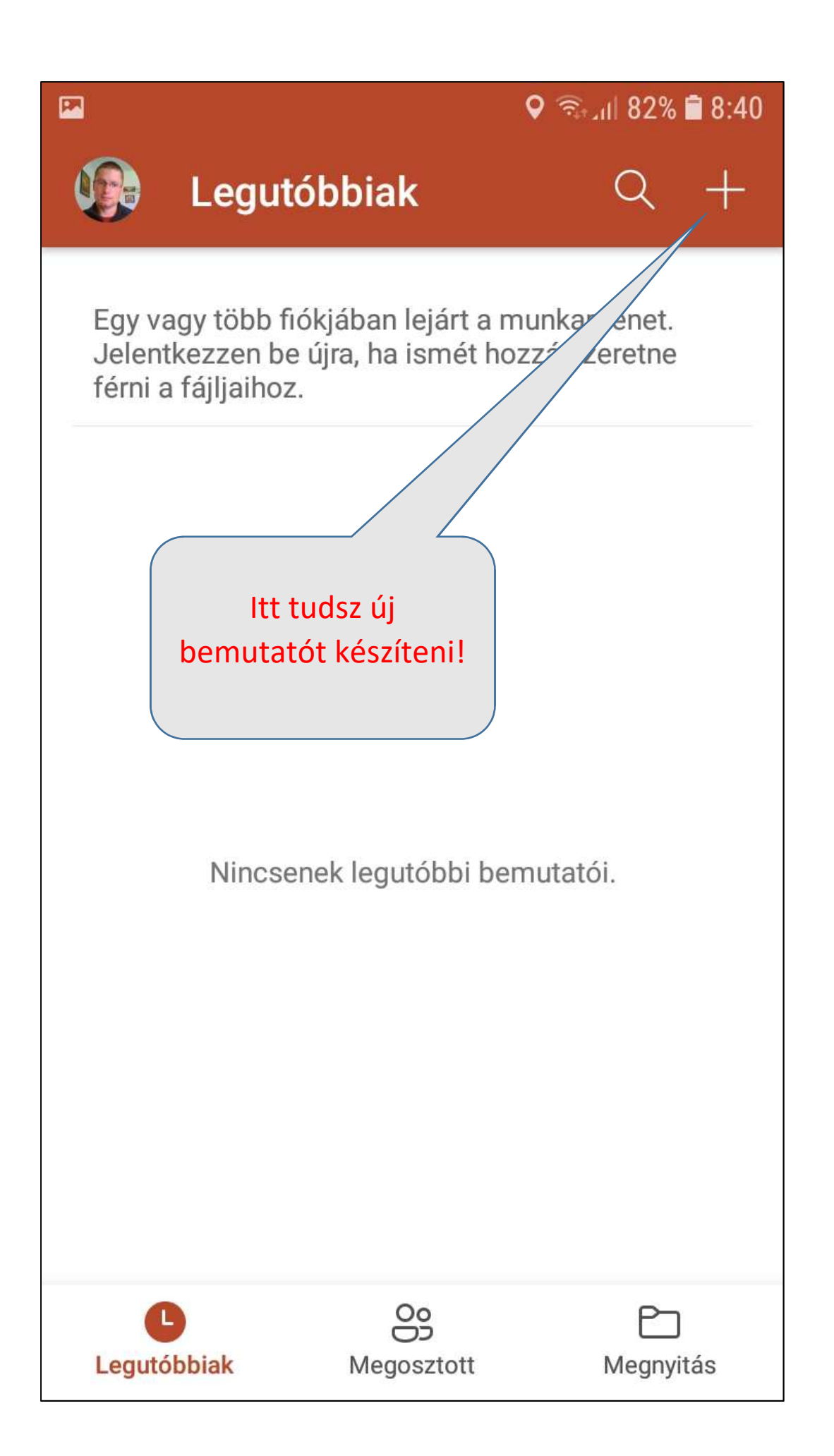

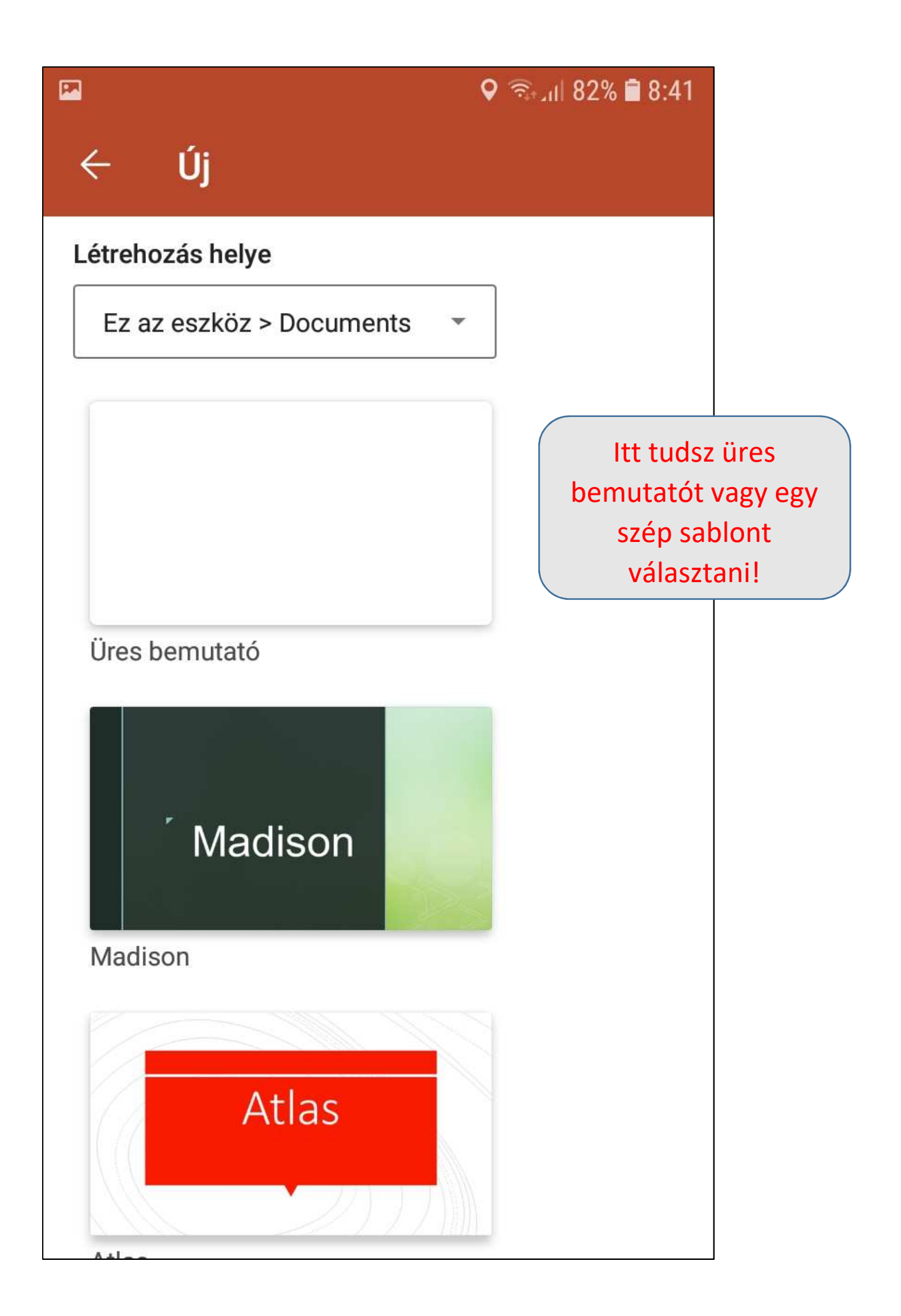

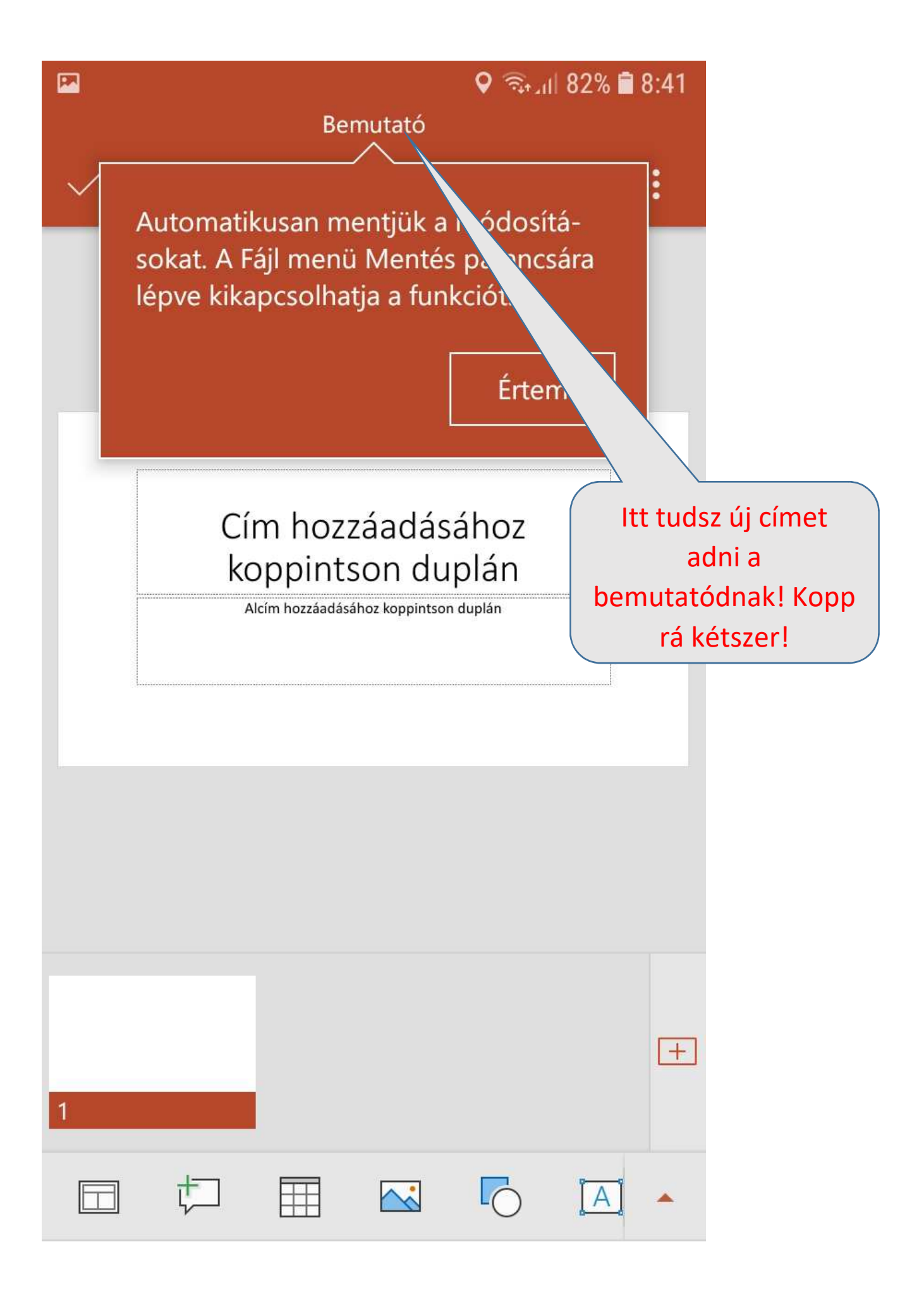

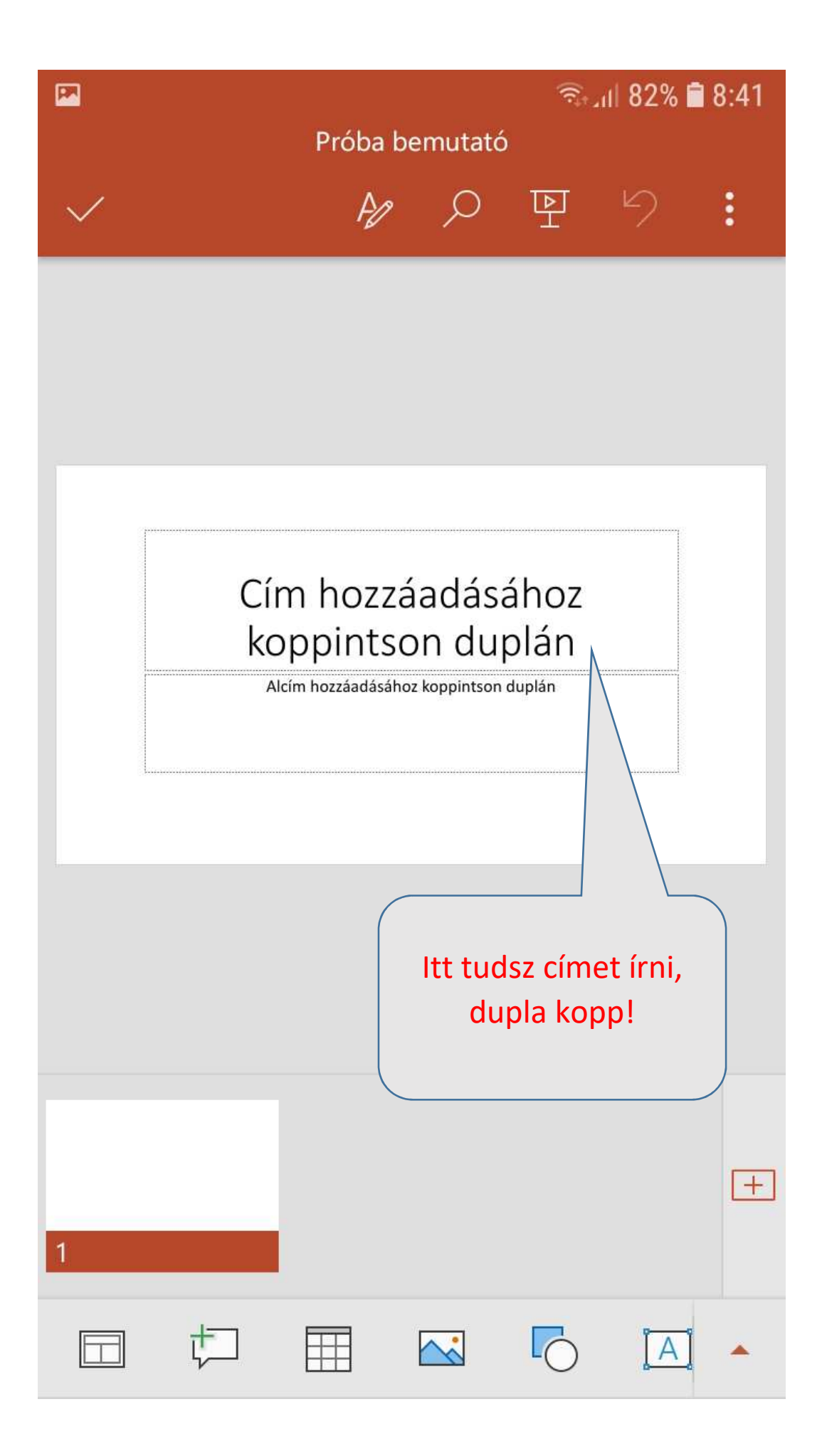

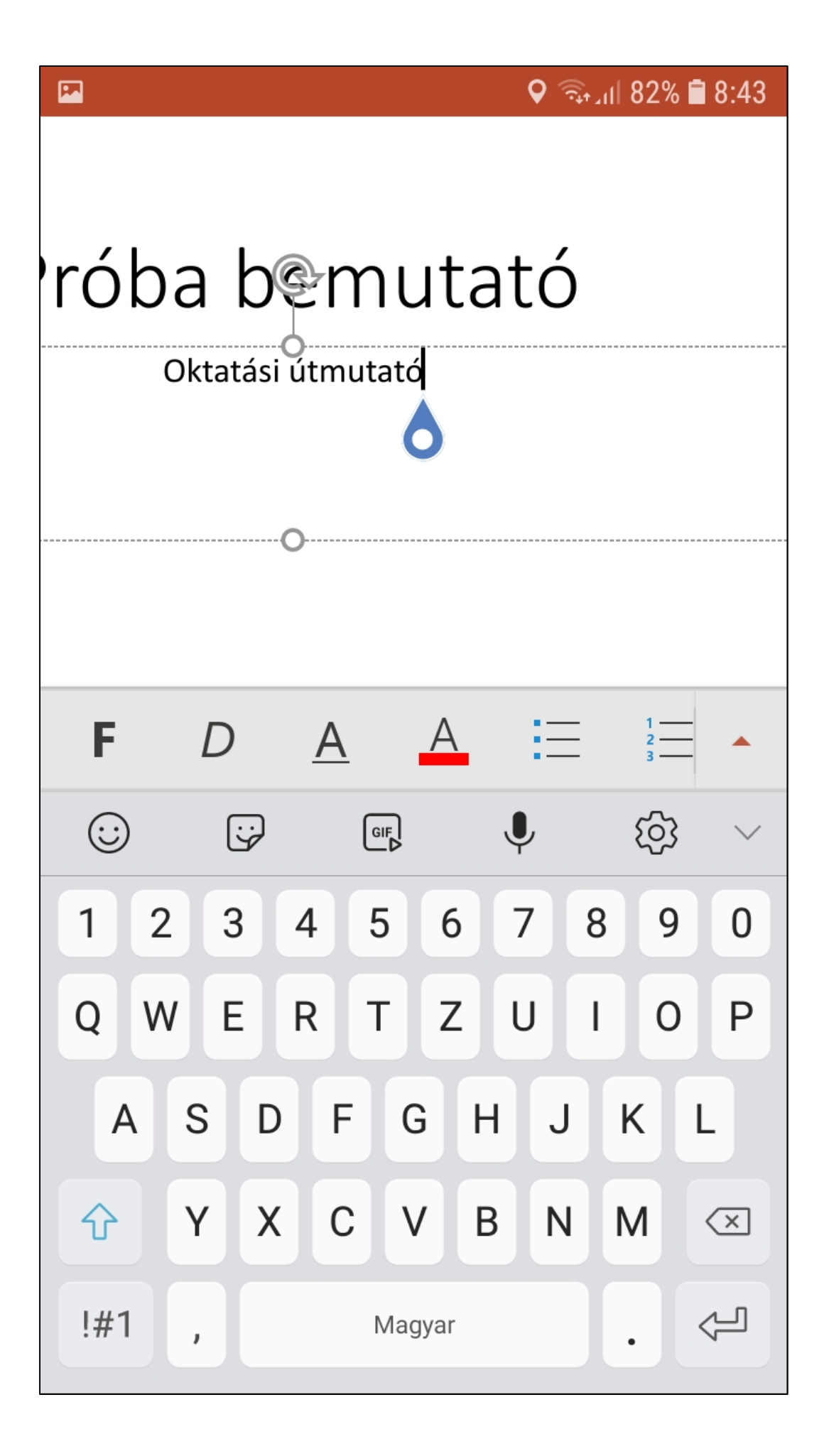

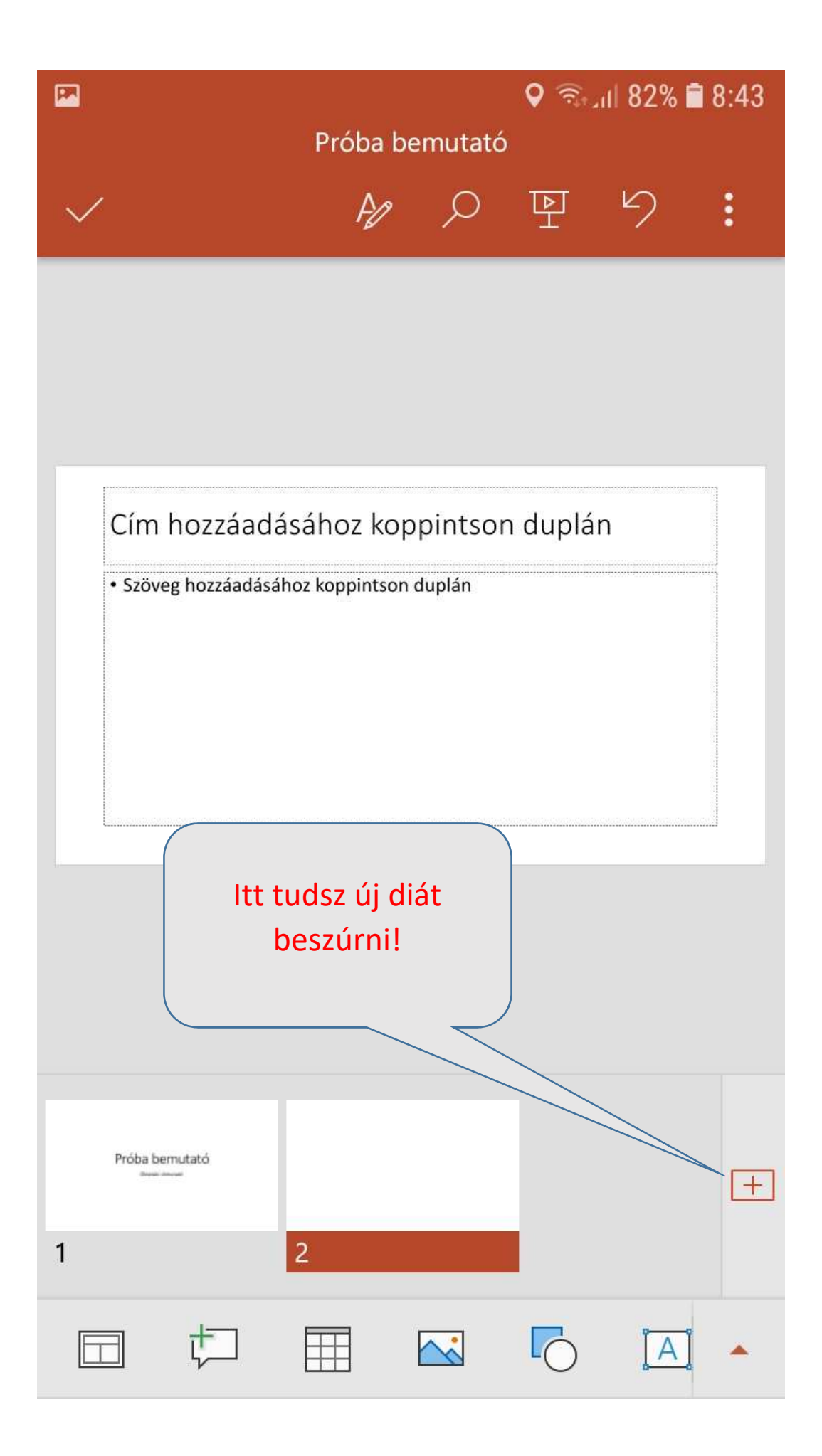

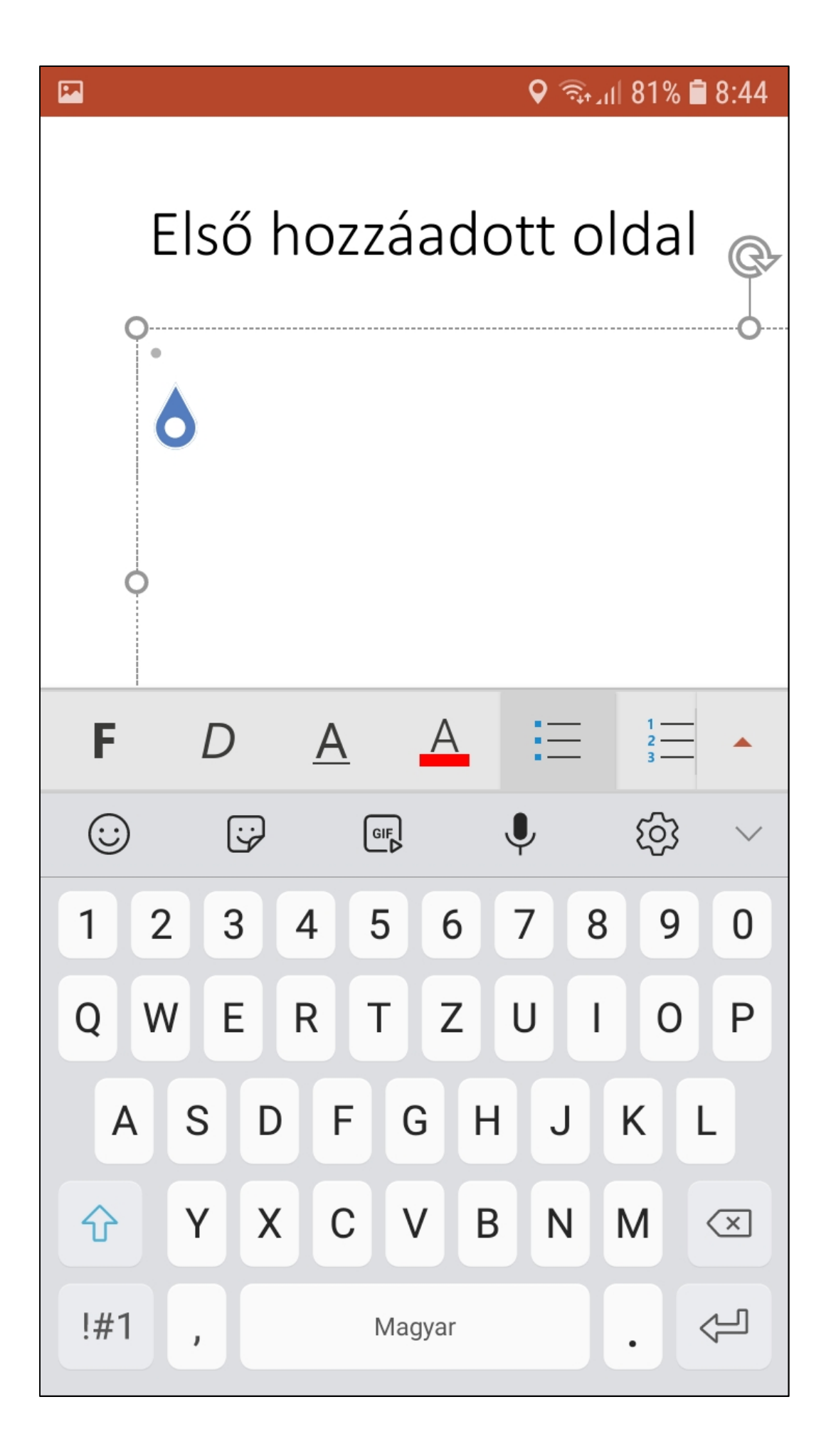

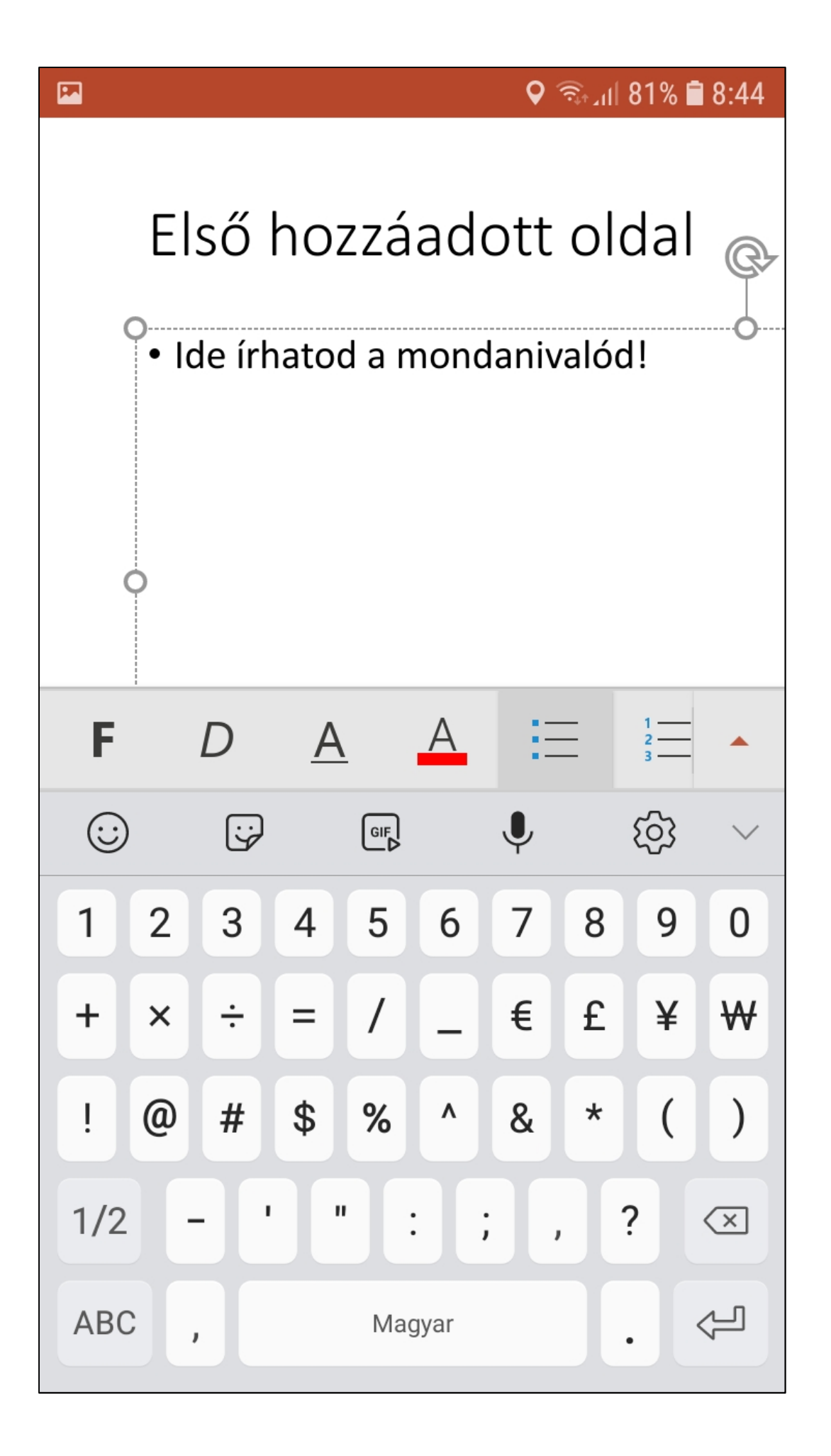

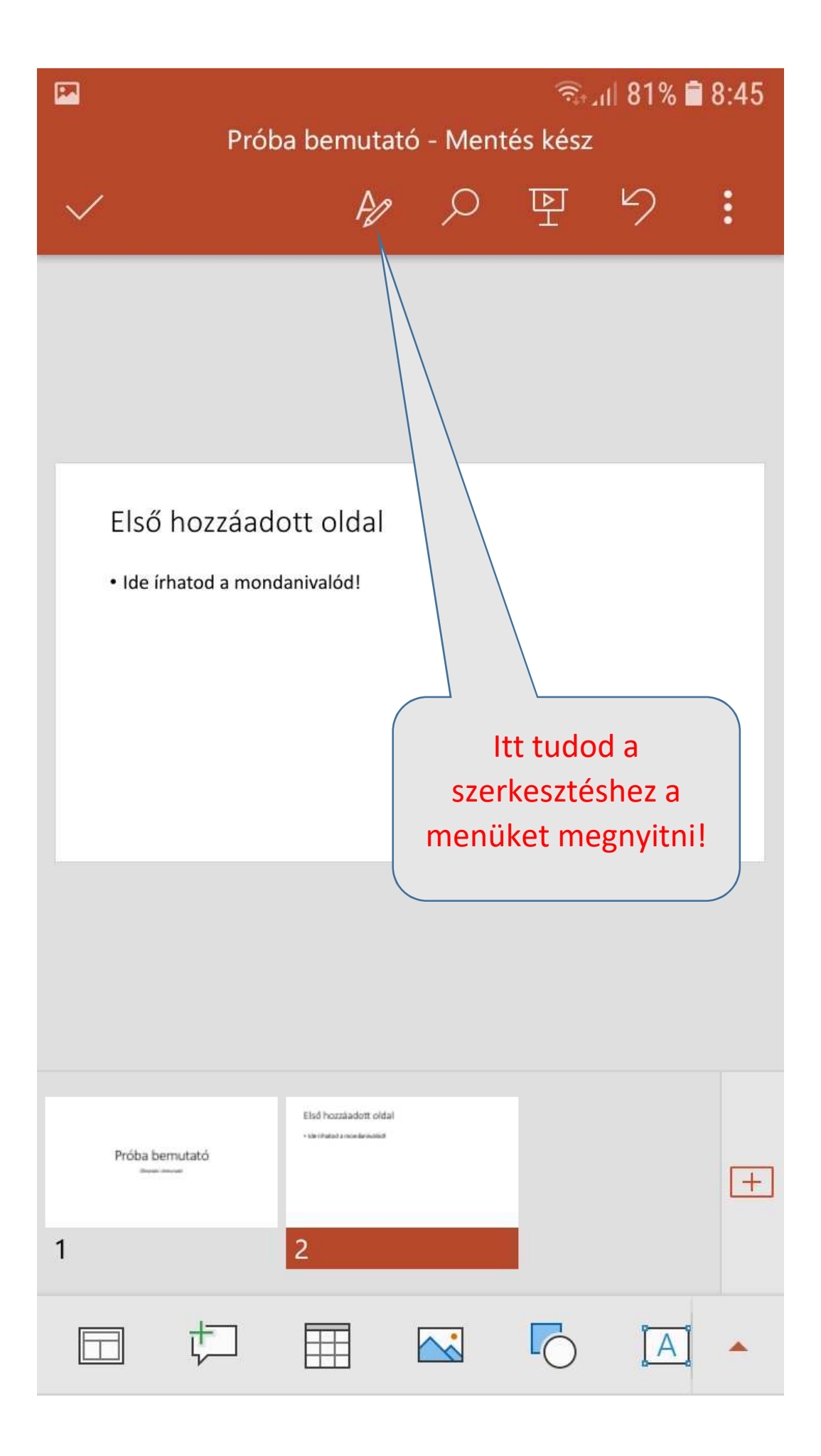

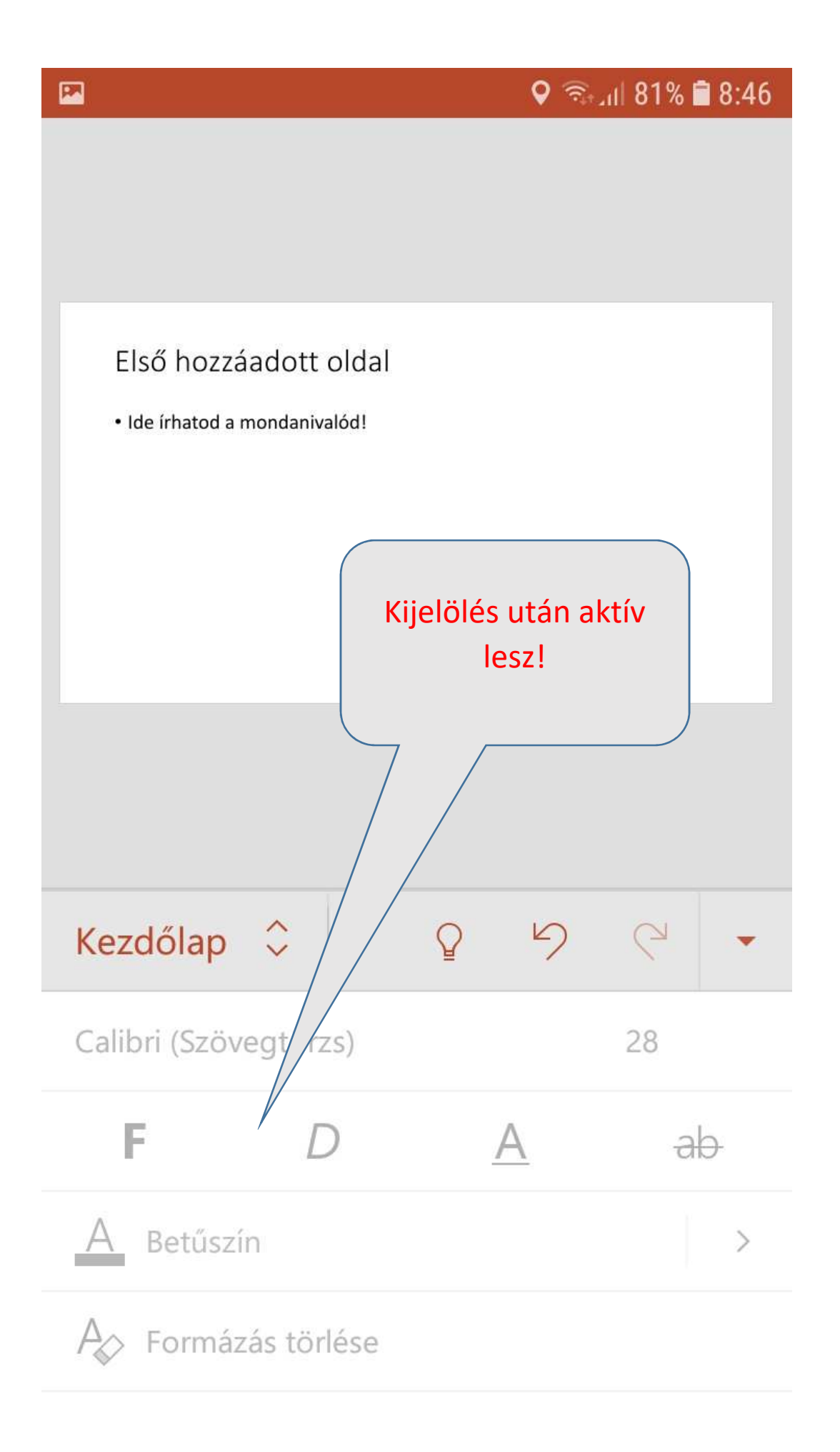

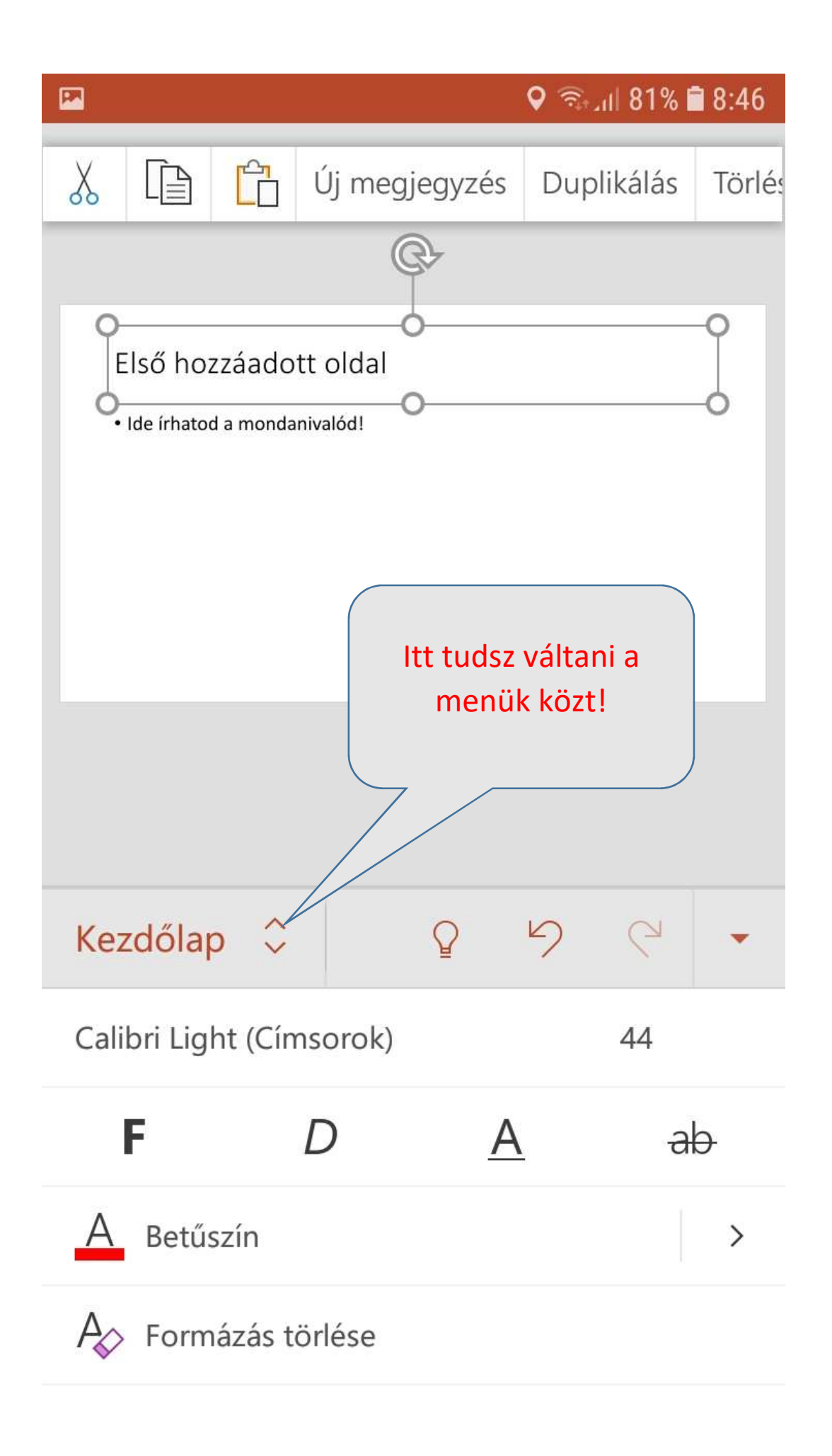

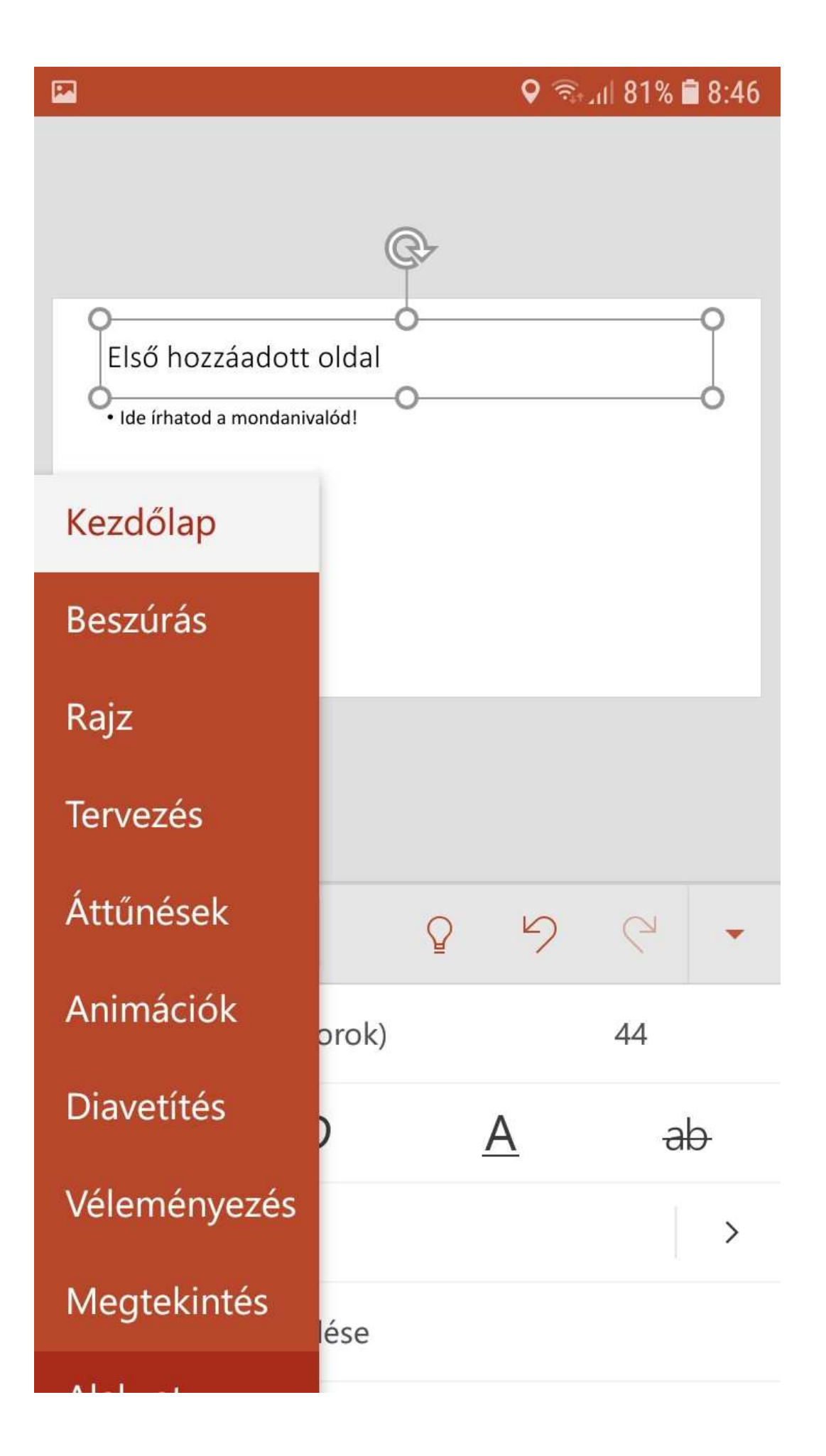

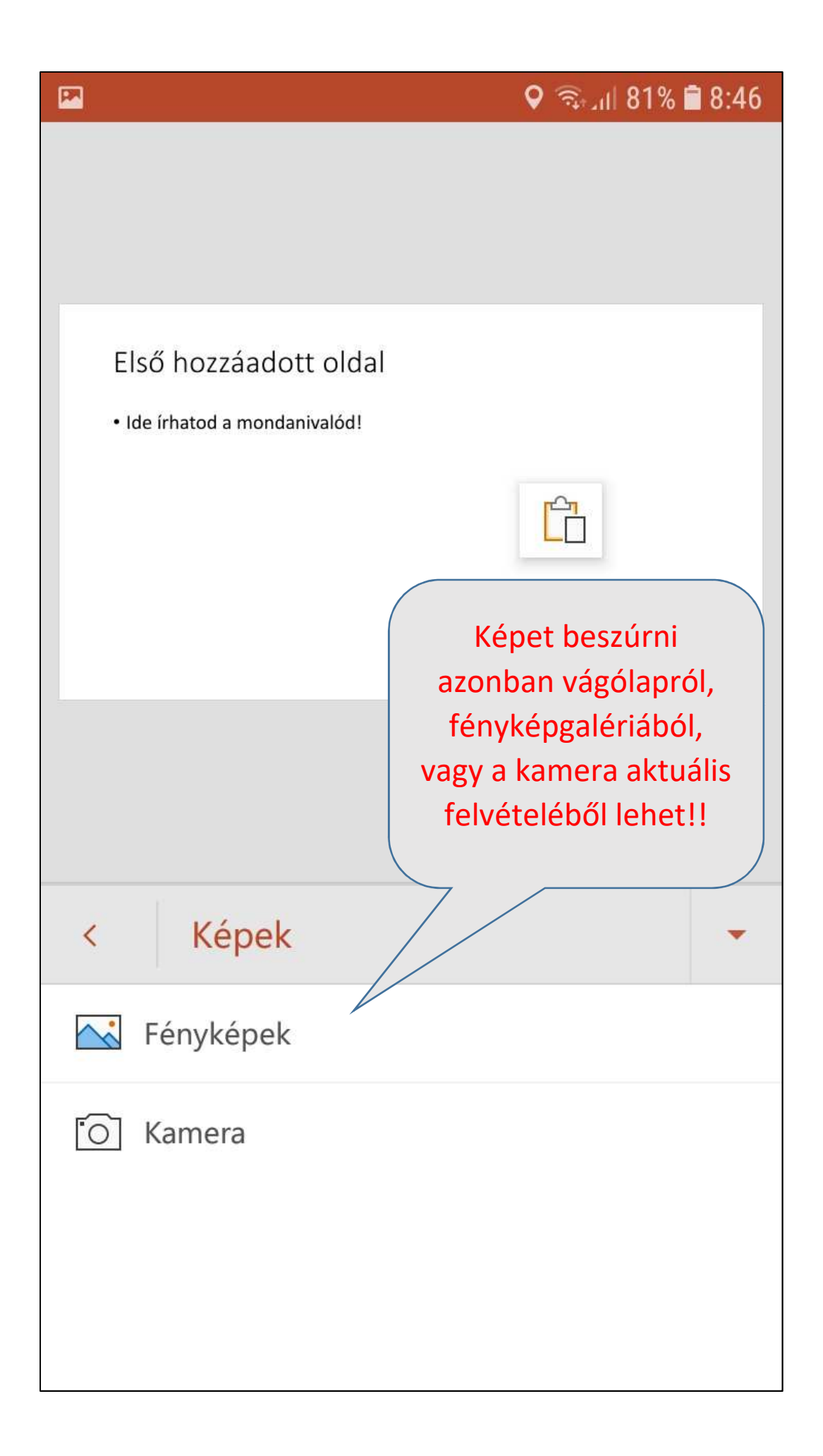

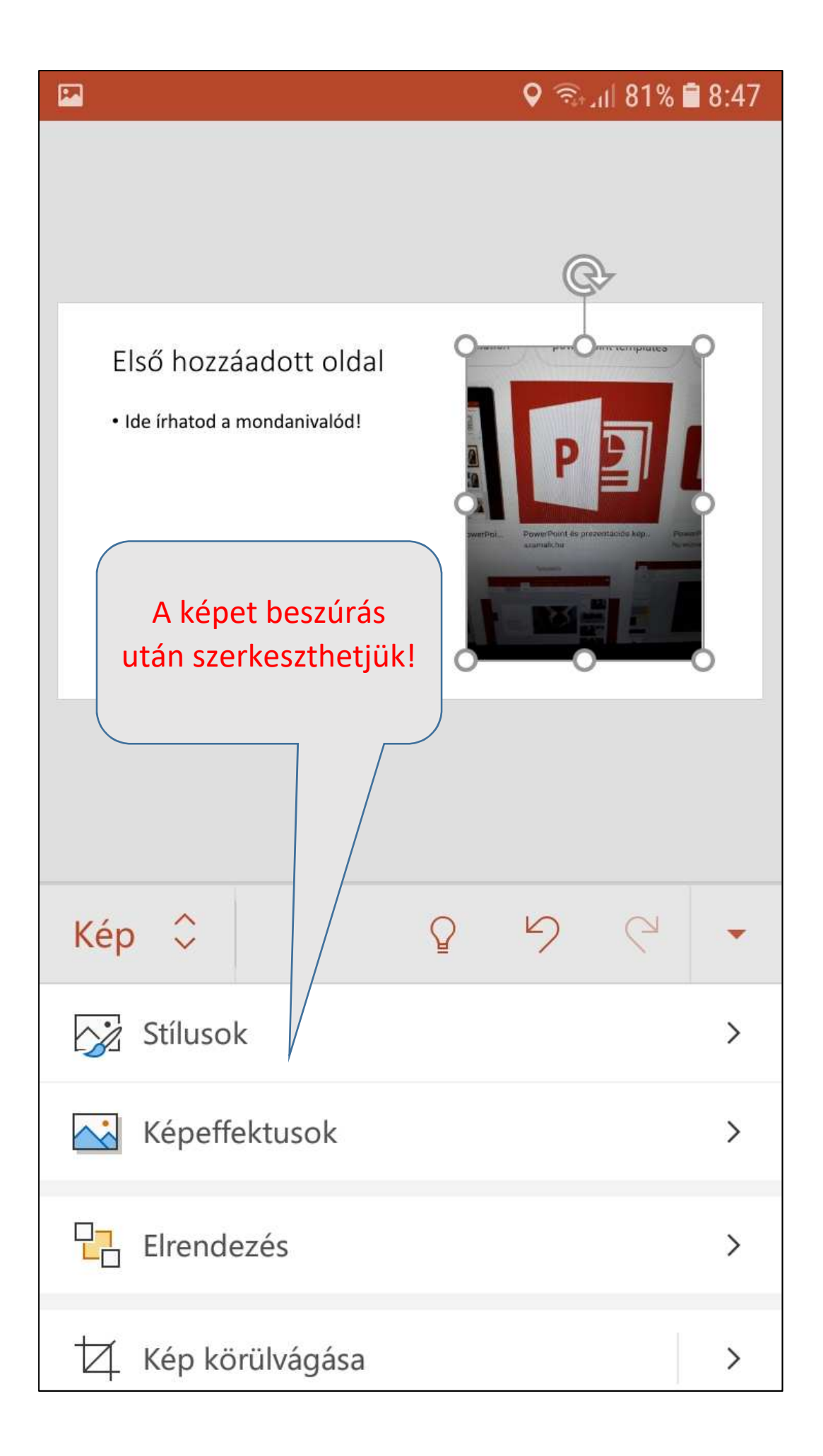

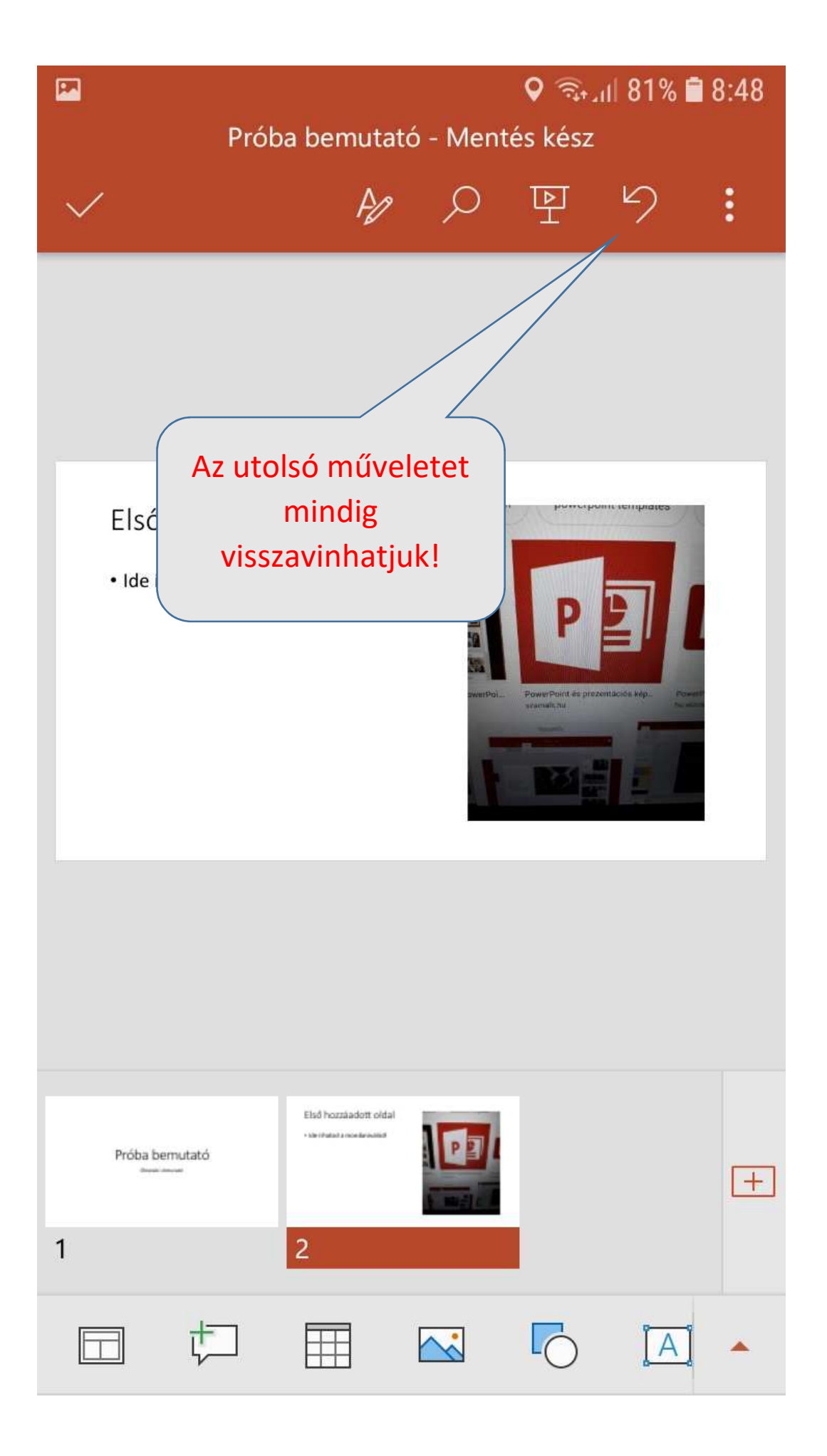

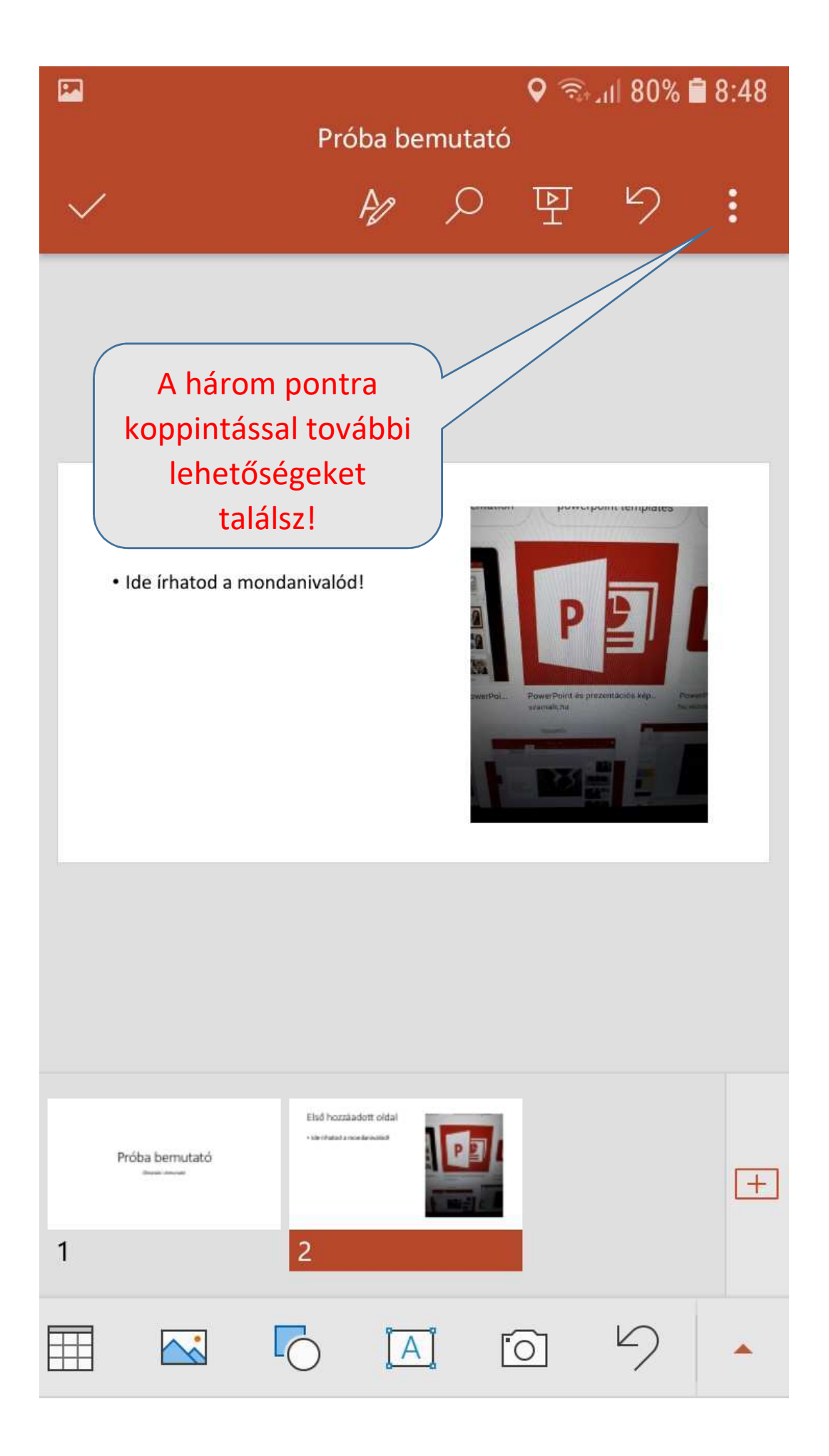

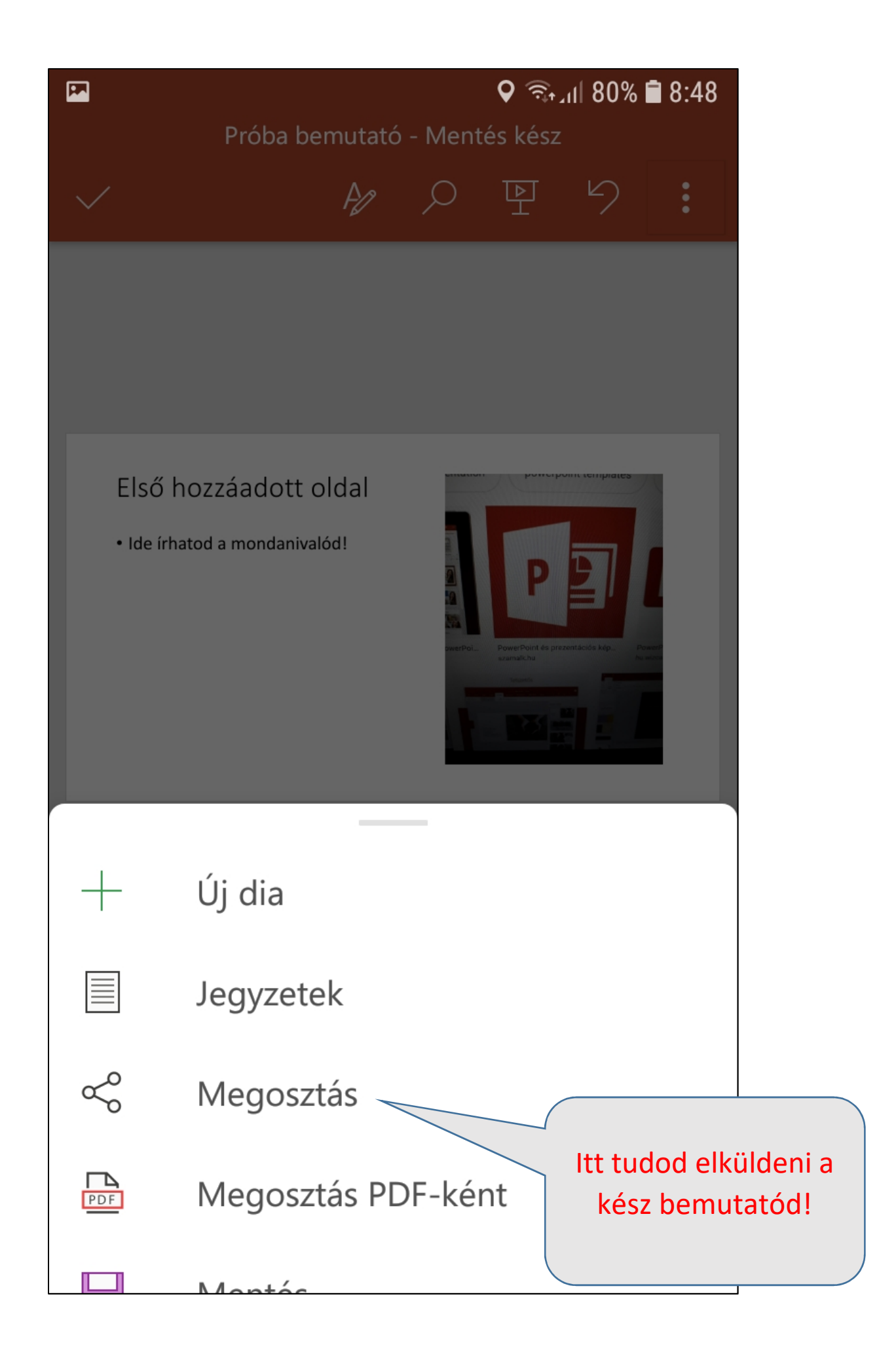

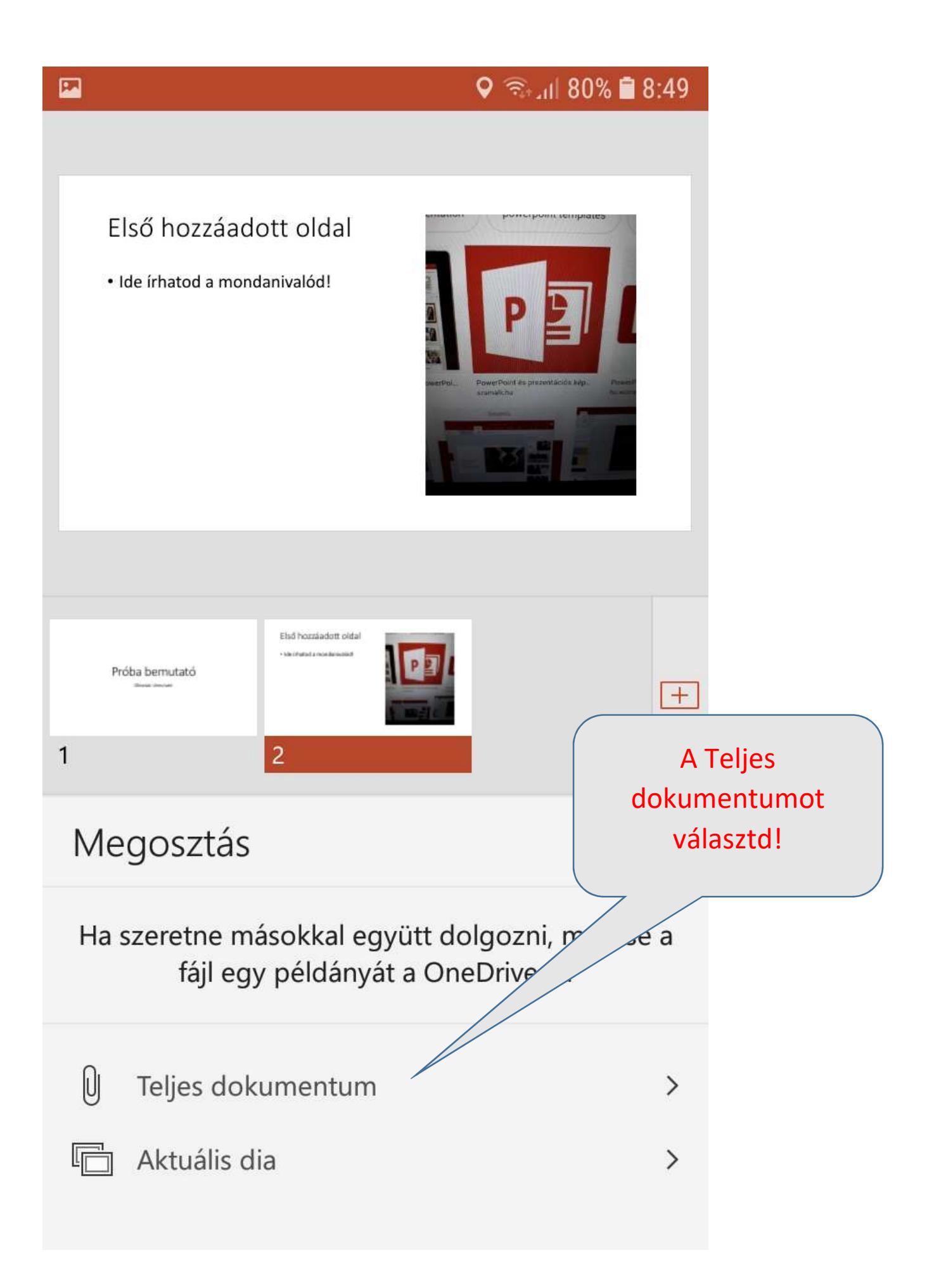

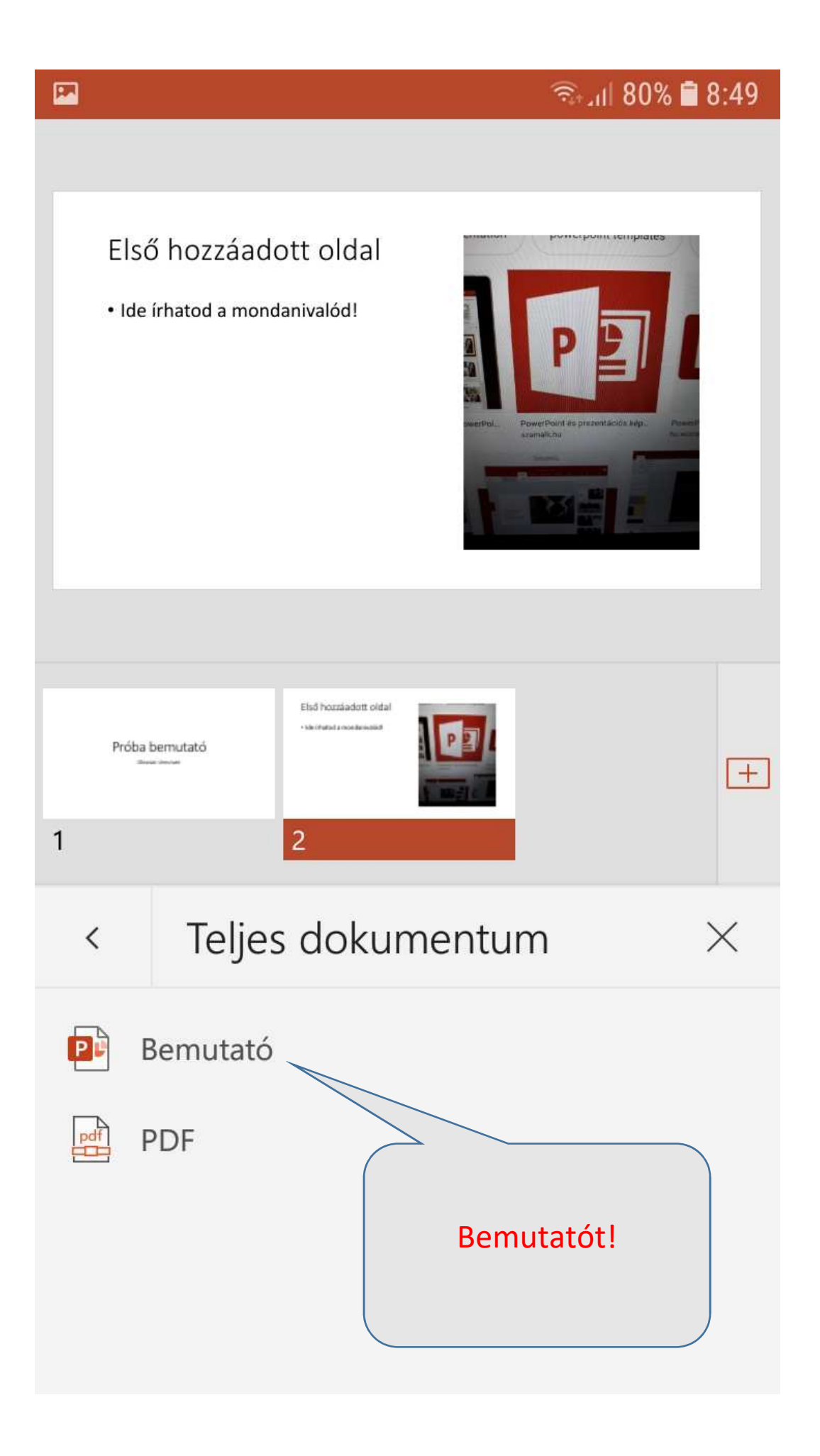

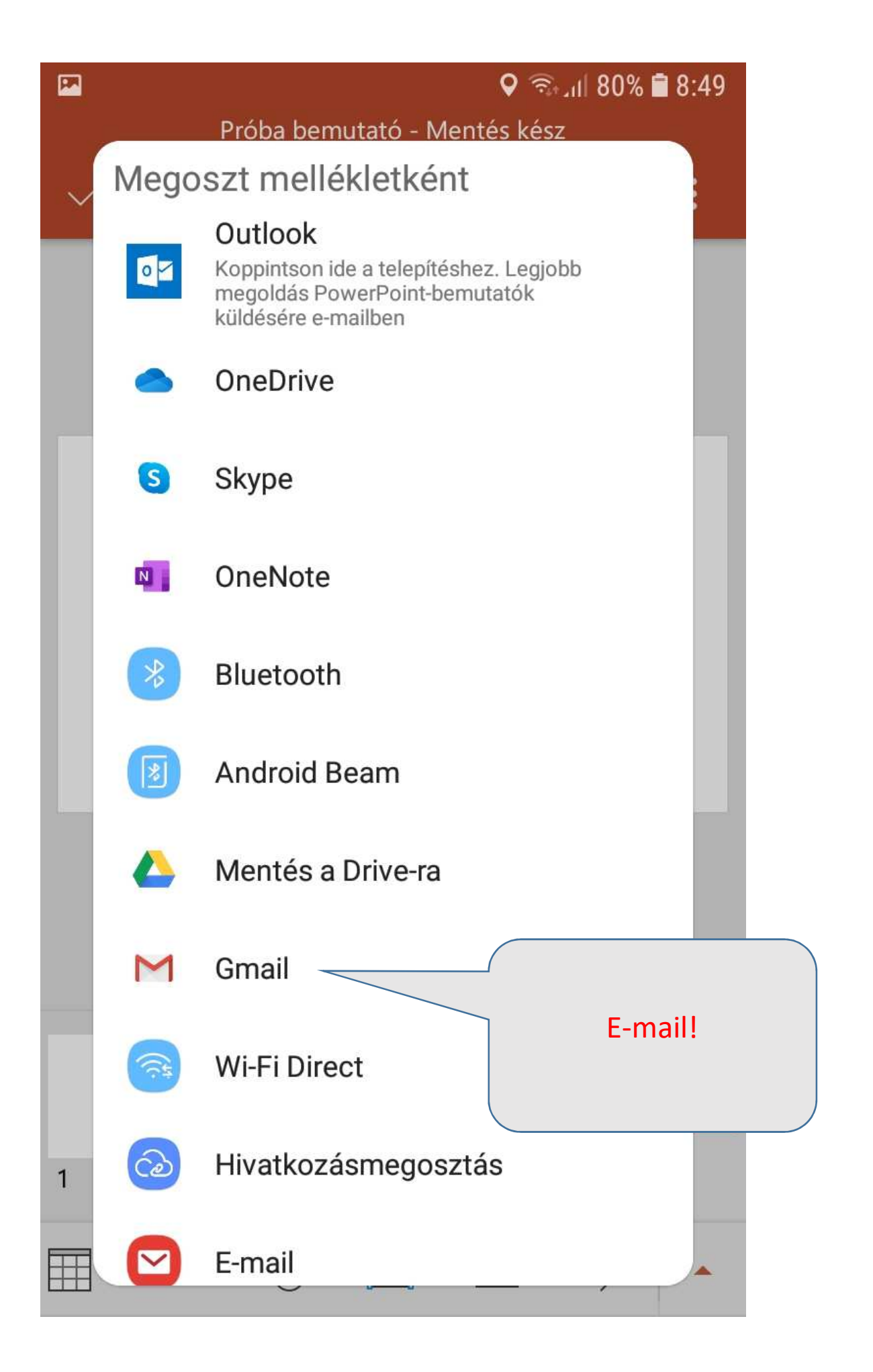

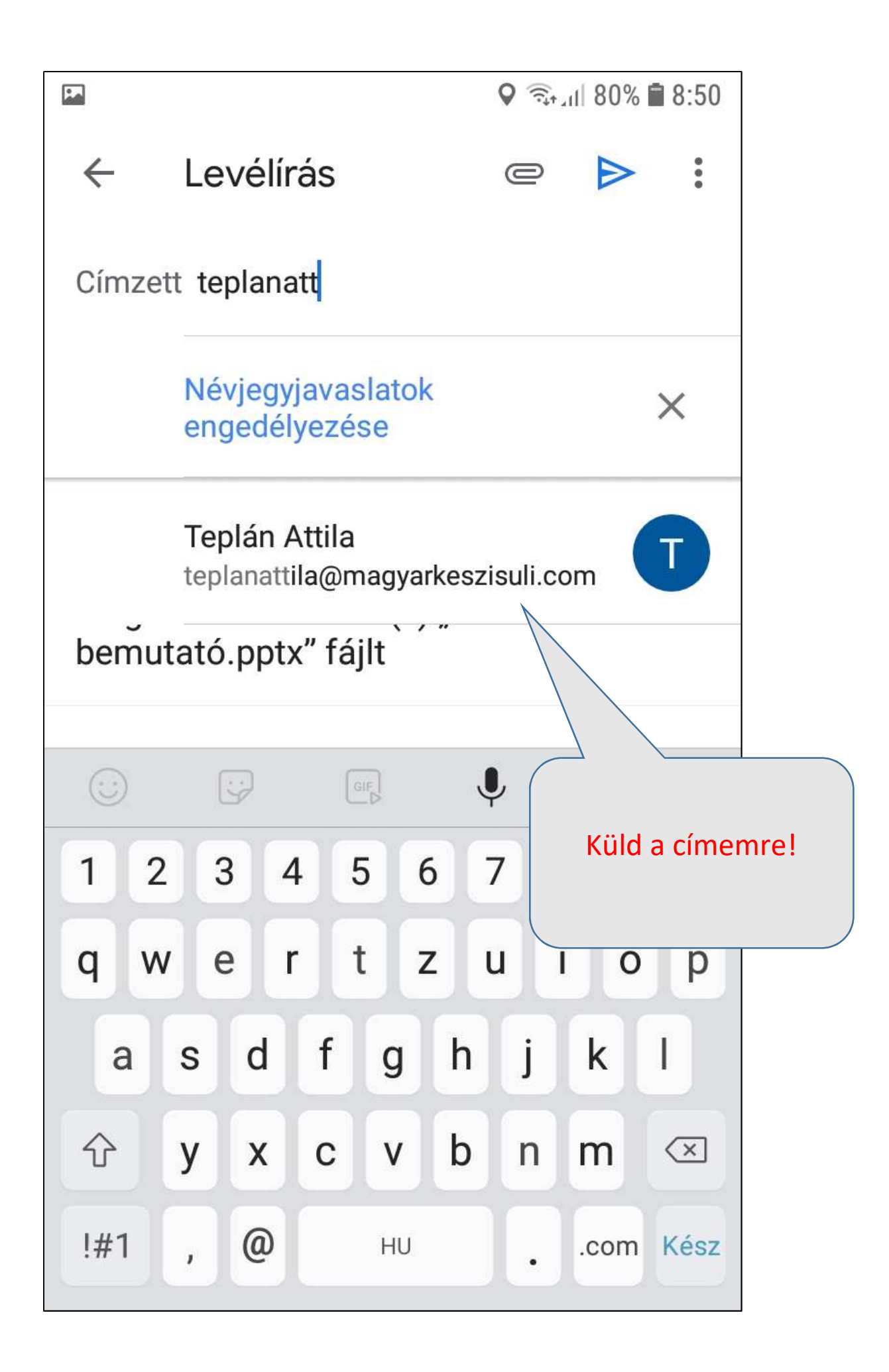

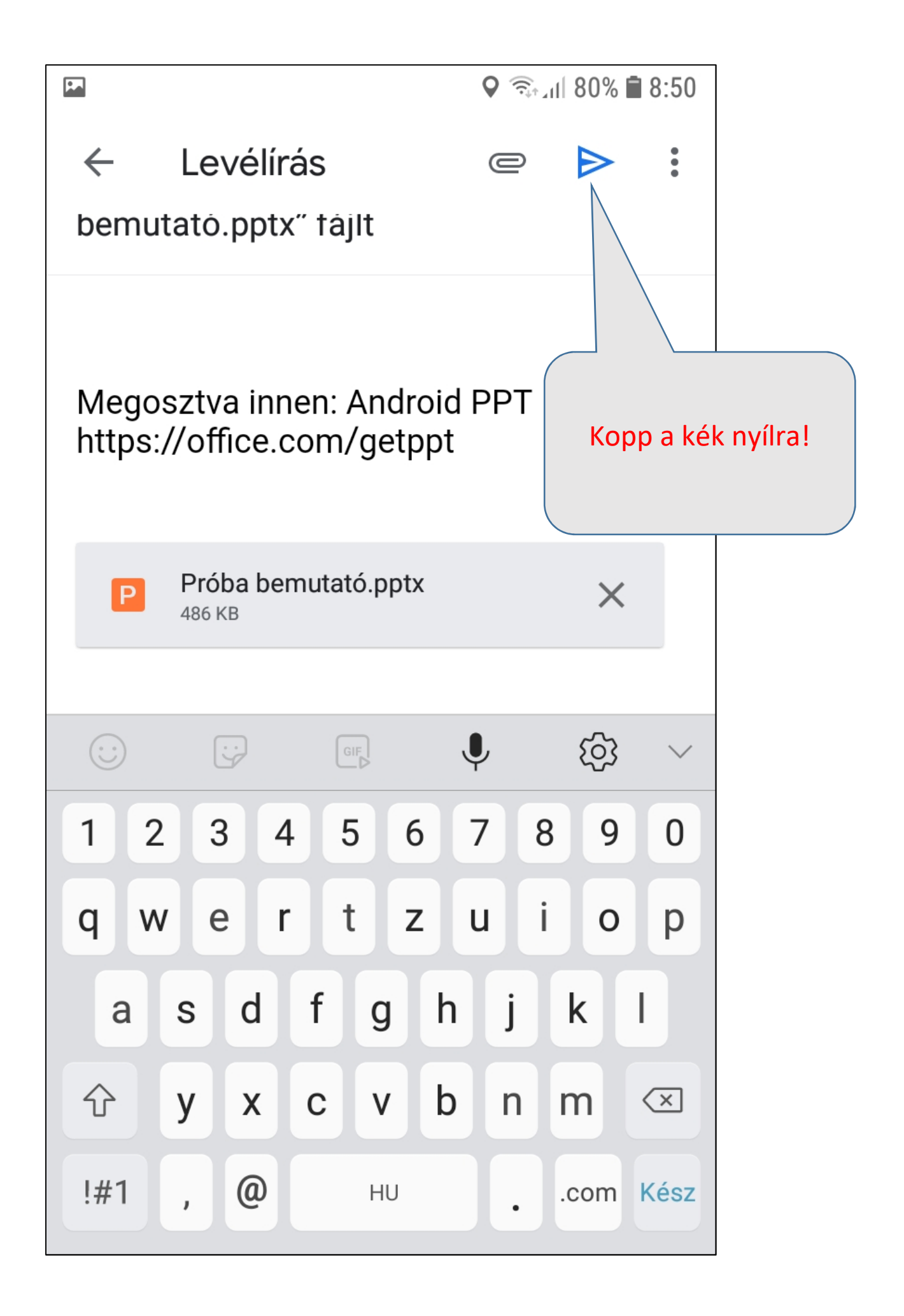

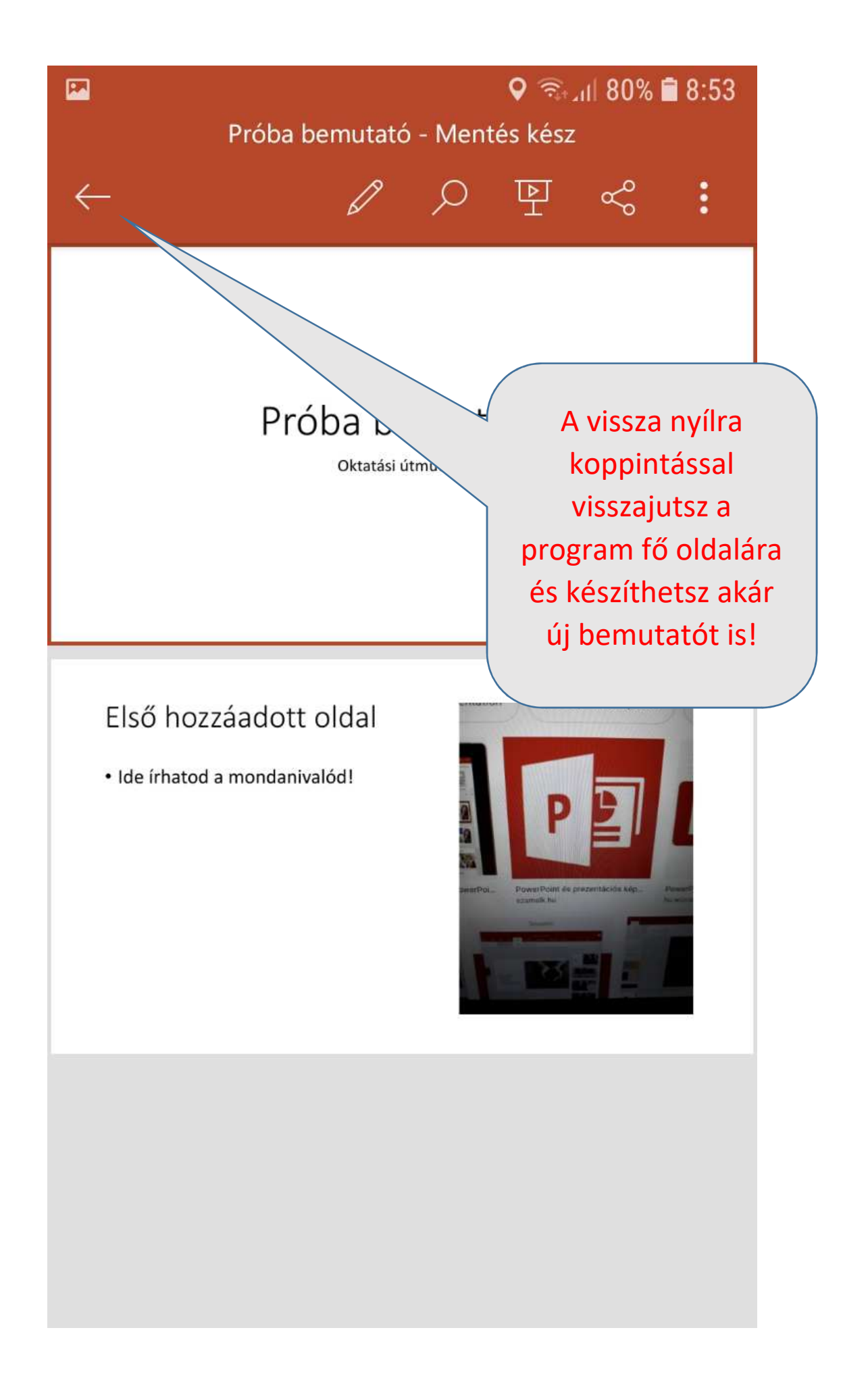